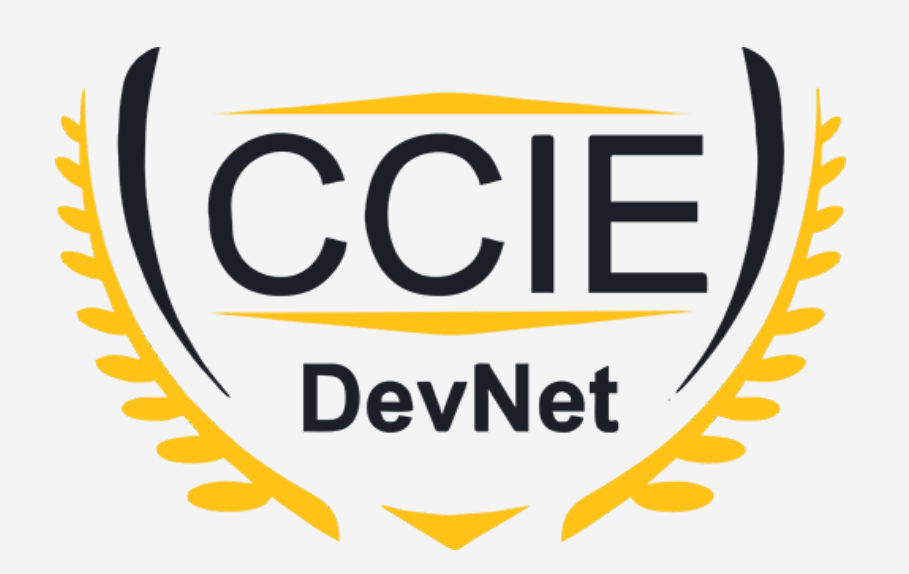

# **DevNet Experts.**

## Topic- ANSIBLE

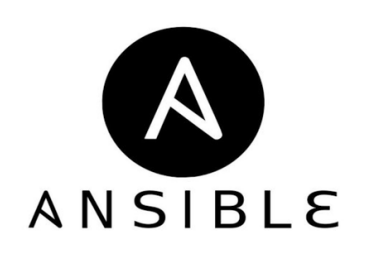

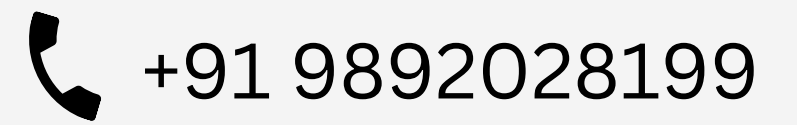

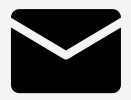

+91 9892028199 devnetexperts@gmail.com

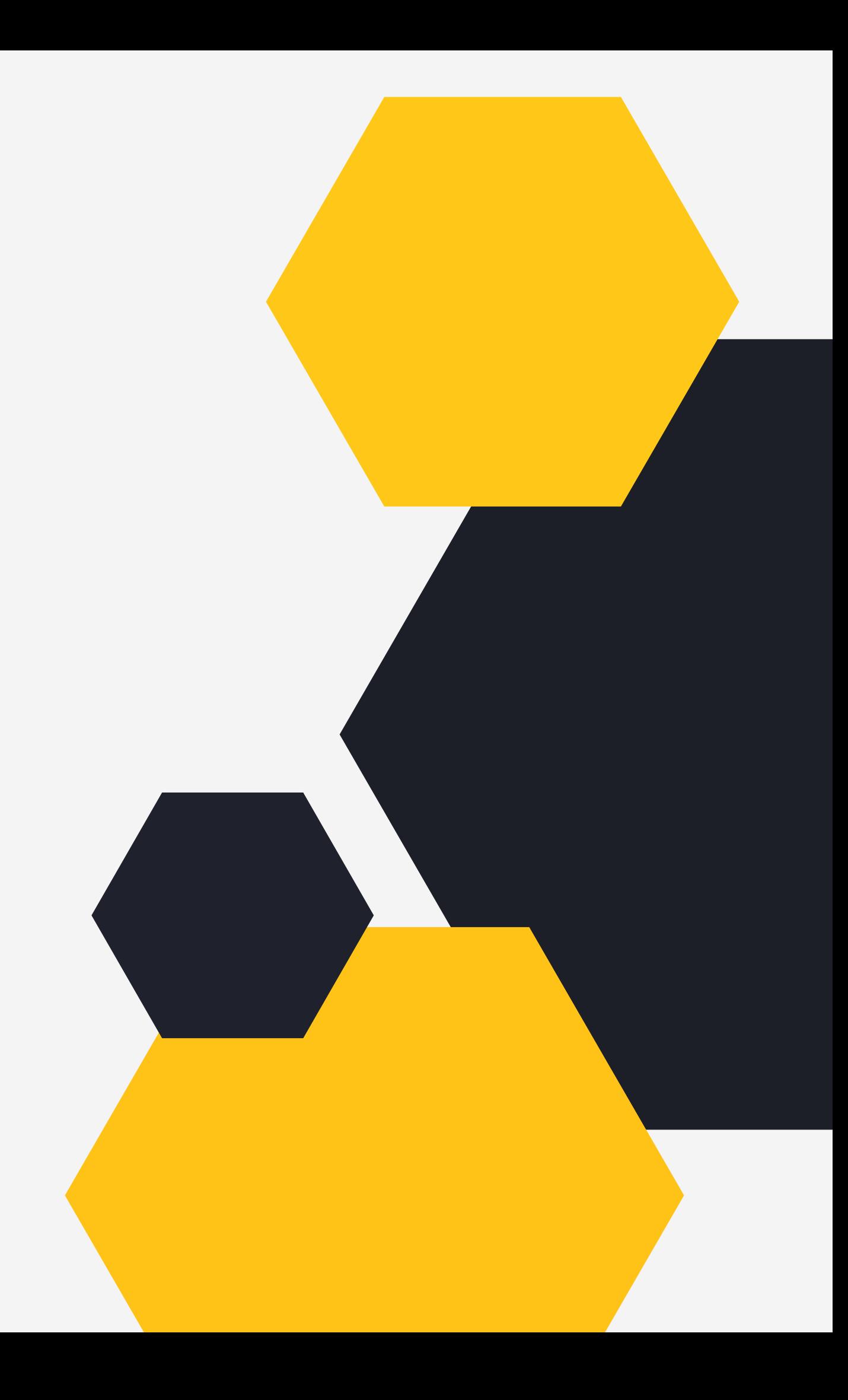

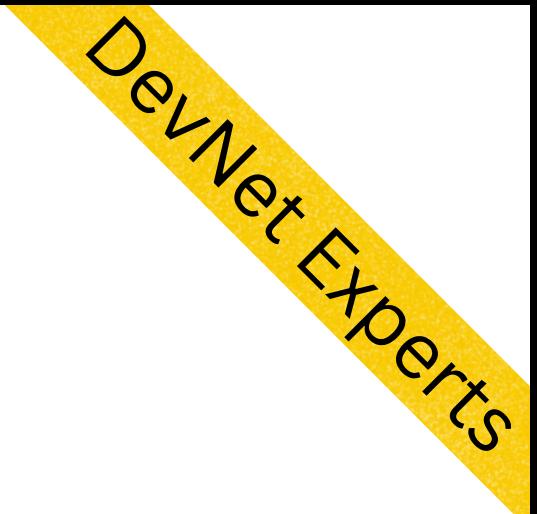

## What is Ansible? How Ansible works? Ansible Terminology Ansible with Network Devices Ansible Ad-hoc Commands Ansible Playbook

## O V E RVIE W

# What is Ansible?

- An open source IT automation tool.
- Can automate:-
- 1. Provisioning.
- 2. Configuration management.
- 3. Application deployment.
- 4. Orchestration.

5. Other such manual IT processes.

- Based on Python.
- Can be extended by writing custom 1. Provision<br>2. Configura<br>3. Applicati<br>4. Orchestra<br>5. Other sud<br>• Based on<br>• Can be ex<br>modules.

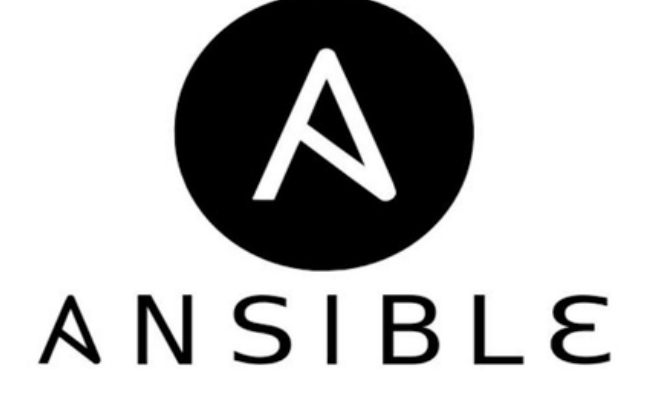

Devner Free

 $\mathcal{S}$ 

- Connects to the remote systems (servers, network devices etc.) typically via SSH
- Written in Python and uses Python programs called Modules to carry out automation tasks
- If the target machine does executes these modules remotely to carry out automation tasks

not have python installed, it

# How Ansible works?

• If target machine has Python installed, it pushes small programs called modules to execute the instructions written in YAML

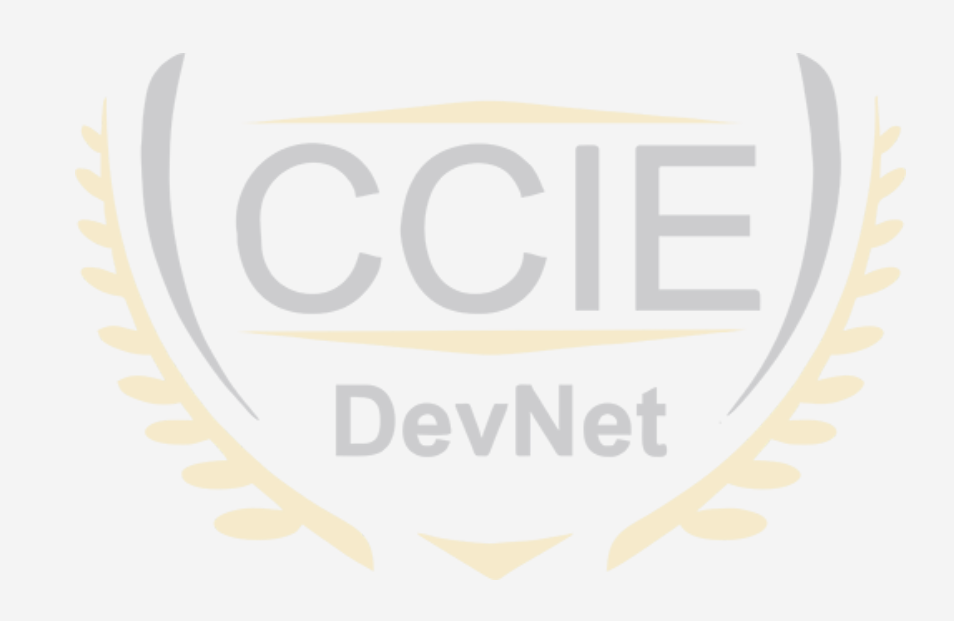

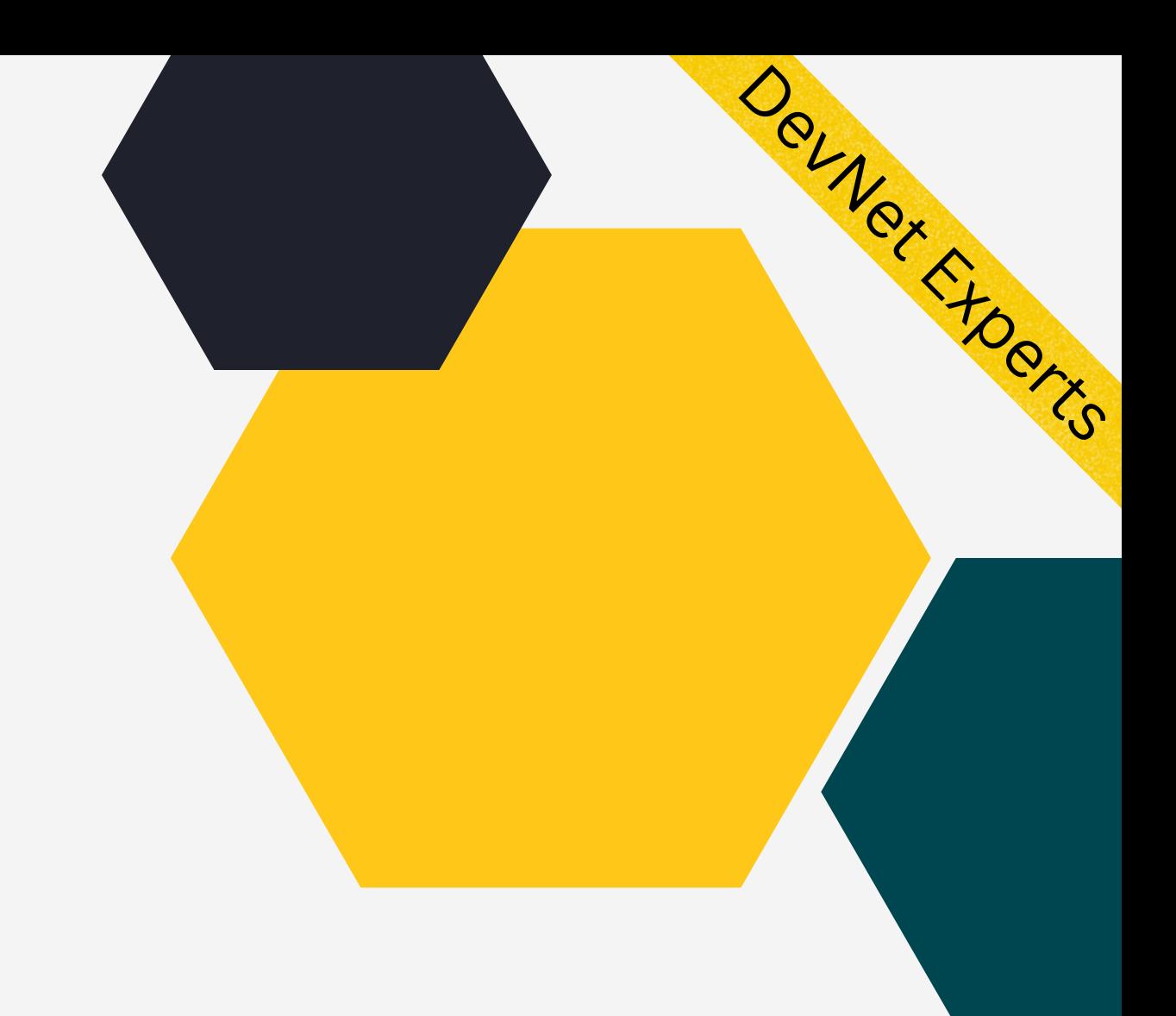

# Ansible Terminology

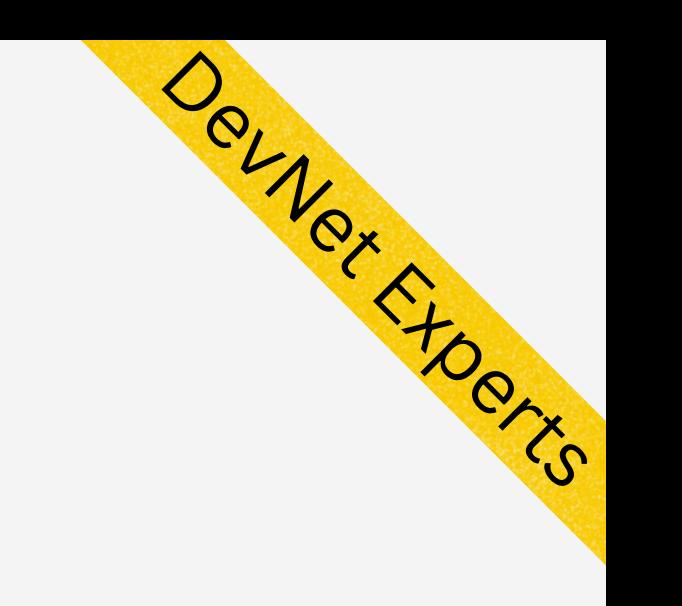

### **Control Node-**

 $\bullet$  **Managed Nodes-**

 $\bullet$  **Inventory-**

### The machine from which we run Ansible commands.

## Also known as hosts. These are the target devices (servers, network appliances or any other machines)

## List of managed nodes provided by some inventory source or a flat file known as host file

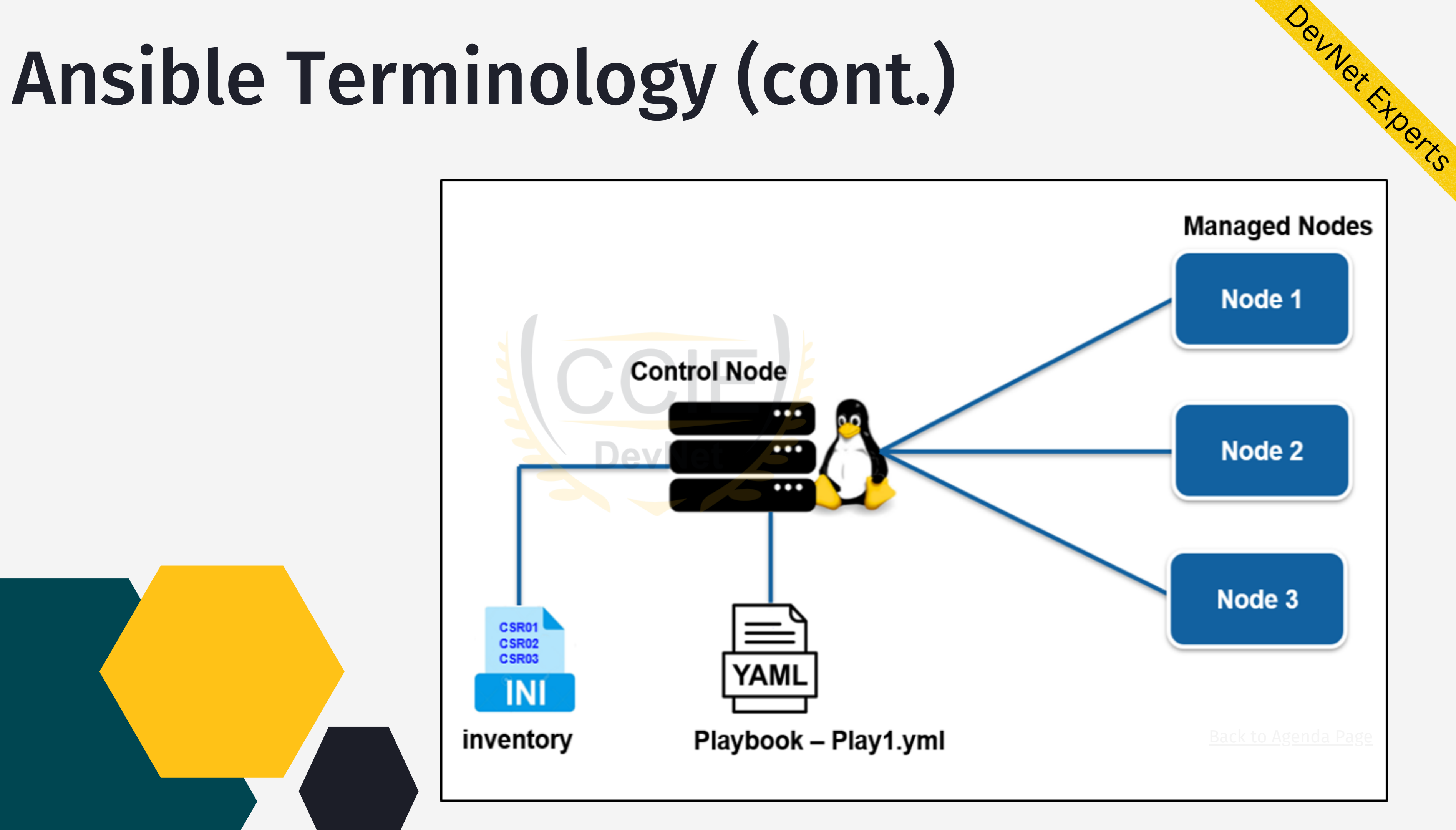

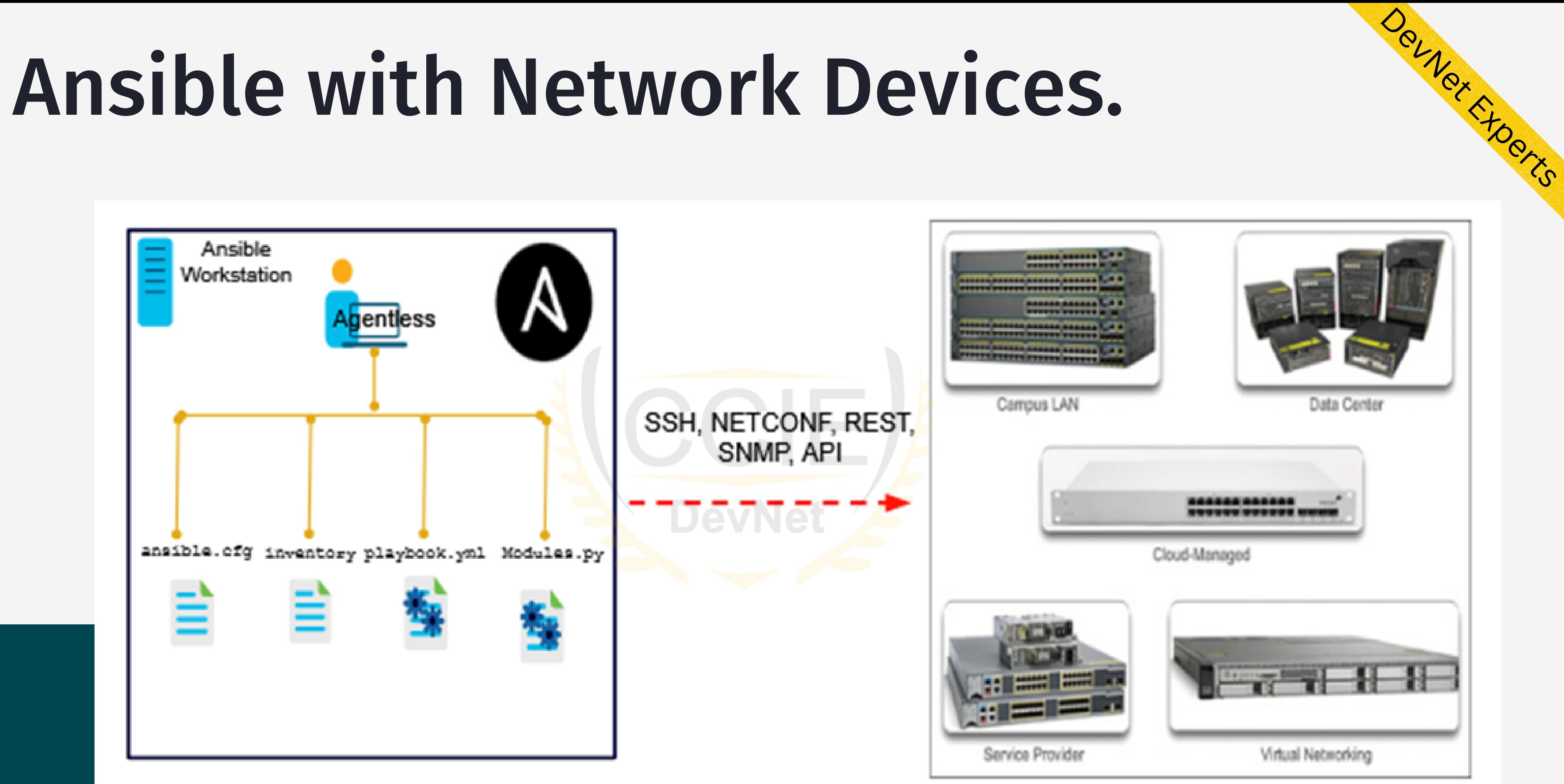

### **Control Node**

### Back to Agenda Page

# Ansible Ad-hoc Commands.

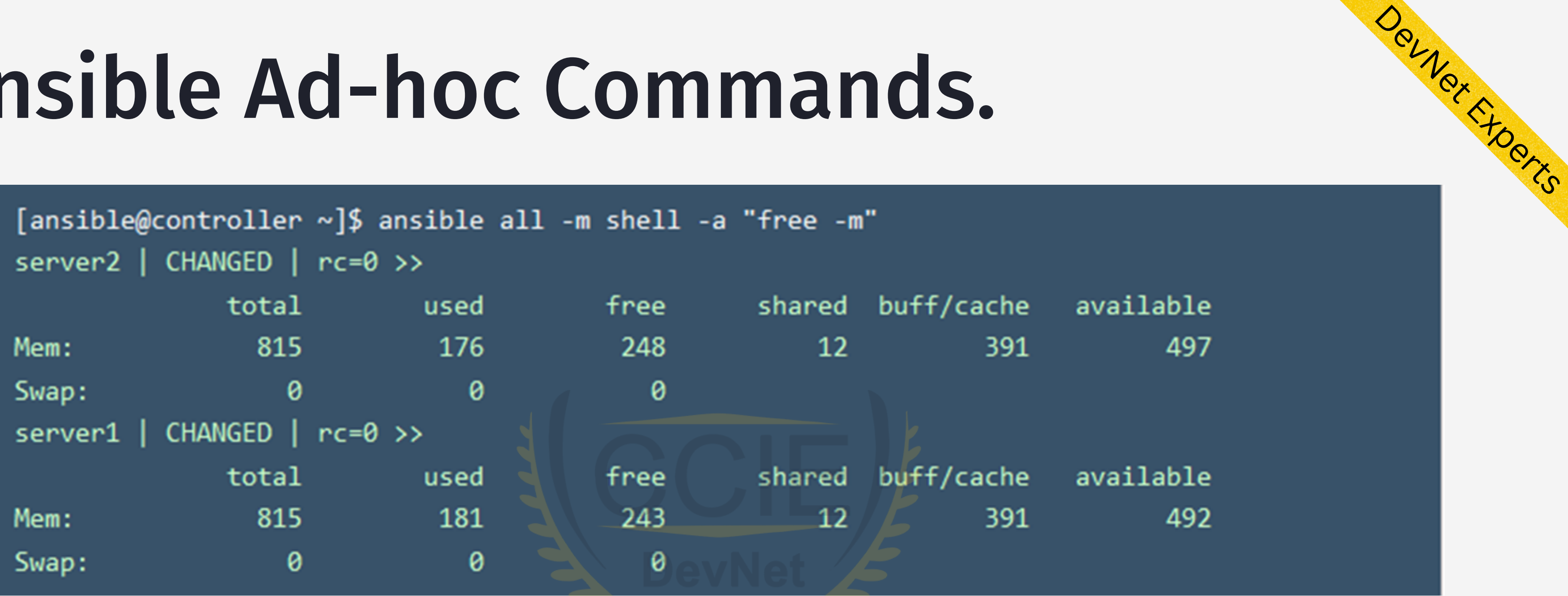

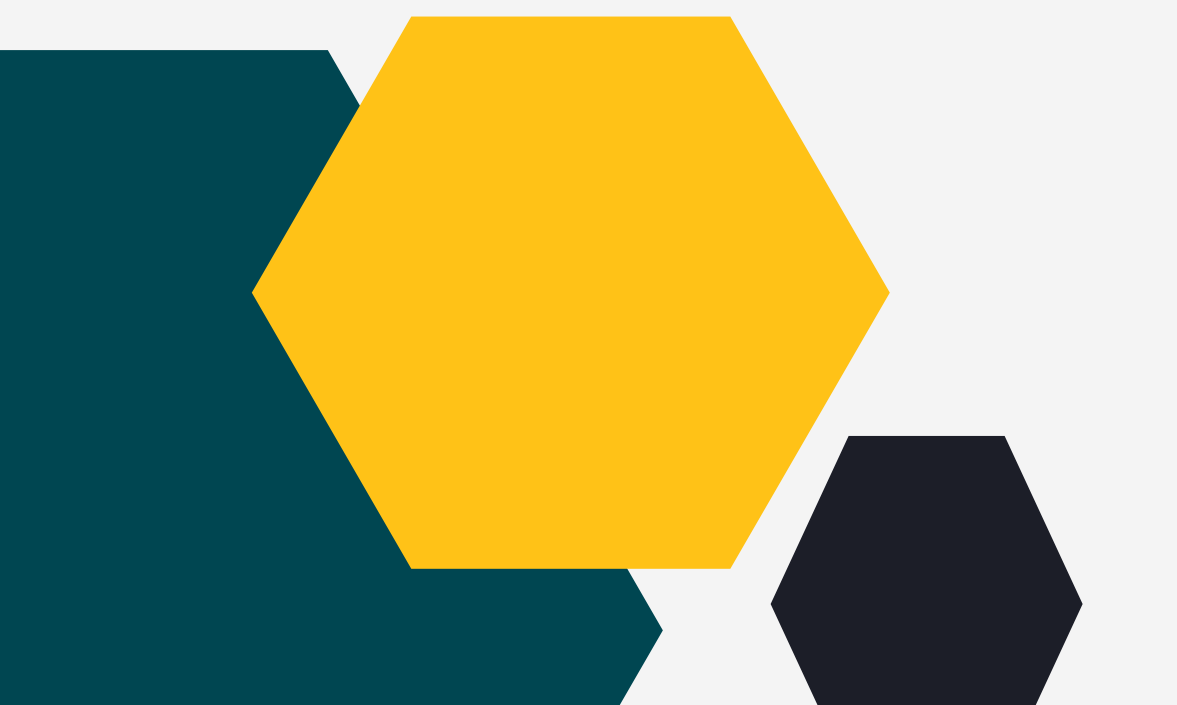

## Ansible ad hoc command to check free memory (free -m) using the shell module on all the servers in the inventory

## Ansible Playbook.

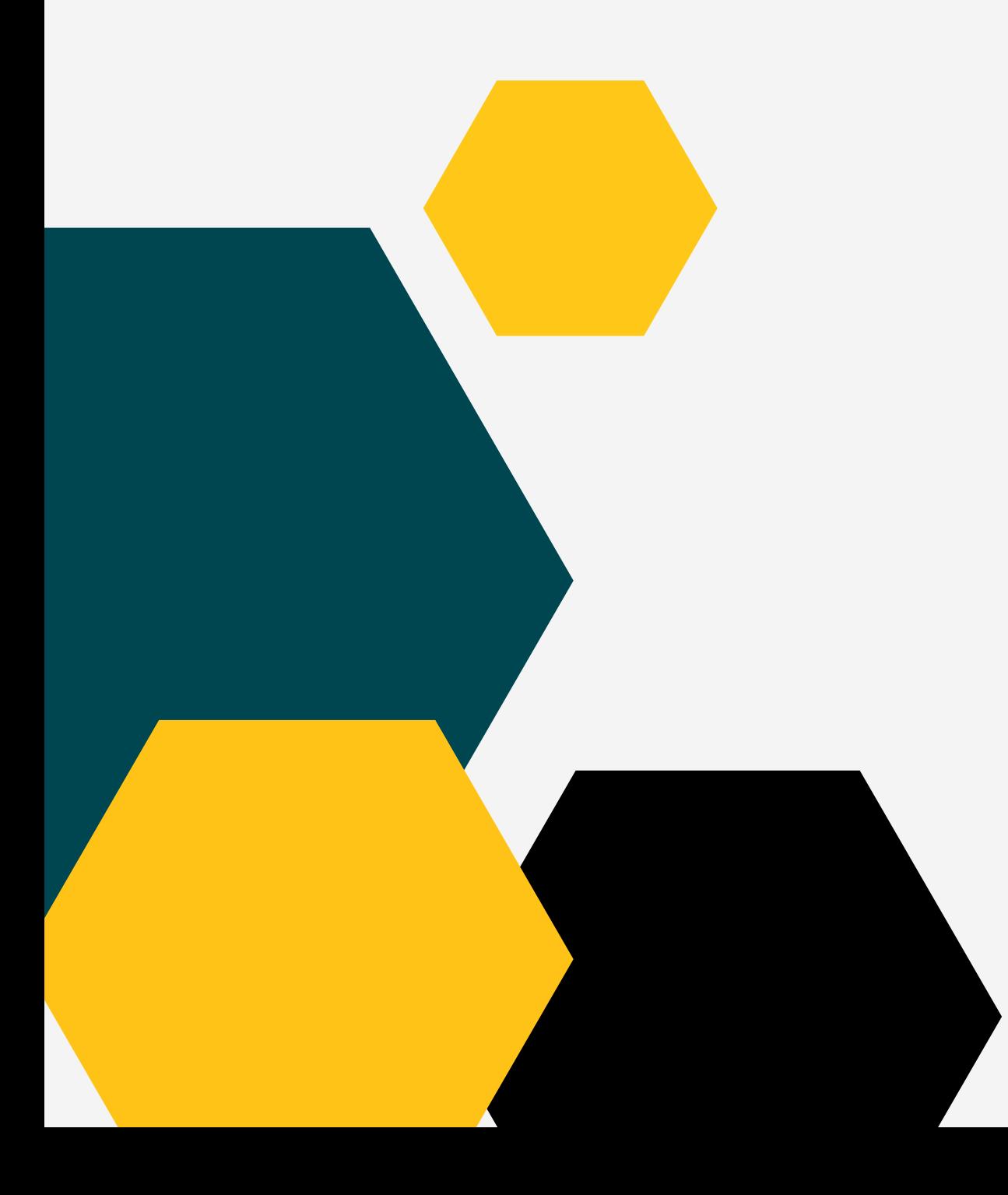

- name: Update web servers hosts: webservers remote\_user: root tasks: - name: Ensure apache is at the latest version ansible.builtin.yum: name: httpd state: latest - name: Write the apache config file ansible.builtin.template: src: /srv/httpd.j2 dest: /etc/httpd.conf

## • Playbooks - Similar to a program or a script containing set of instructions in the form of plays and tasks written

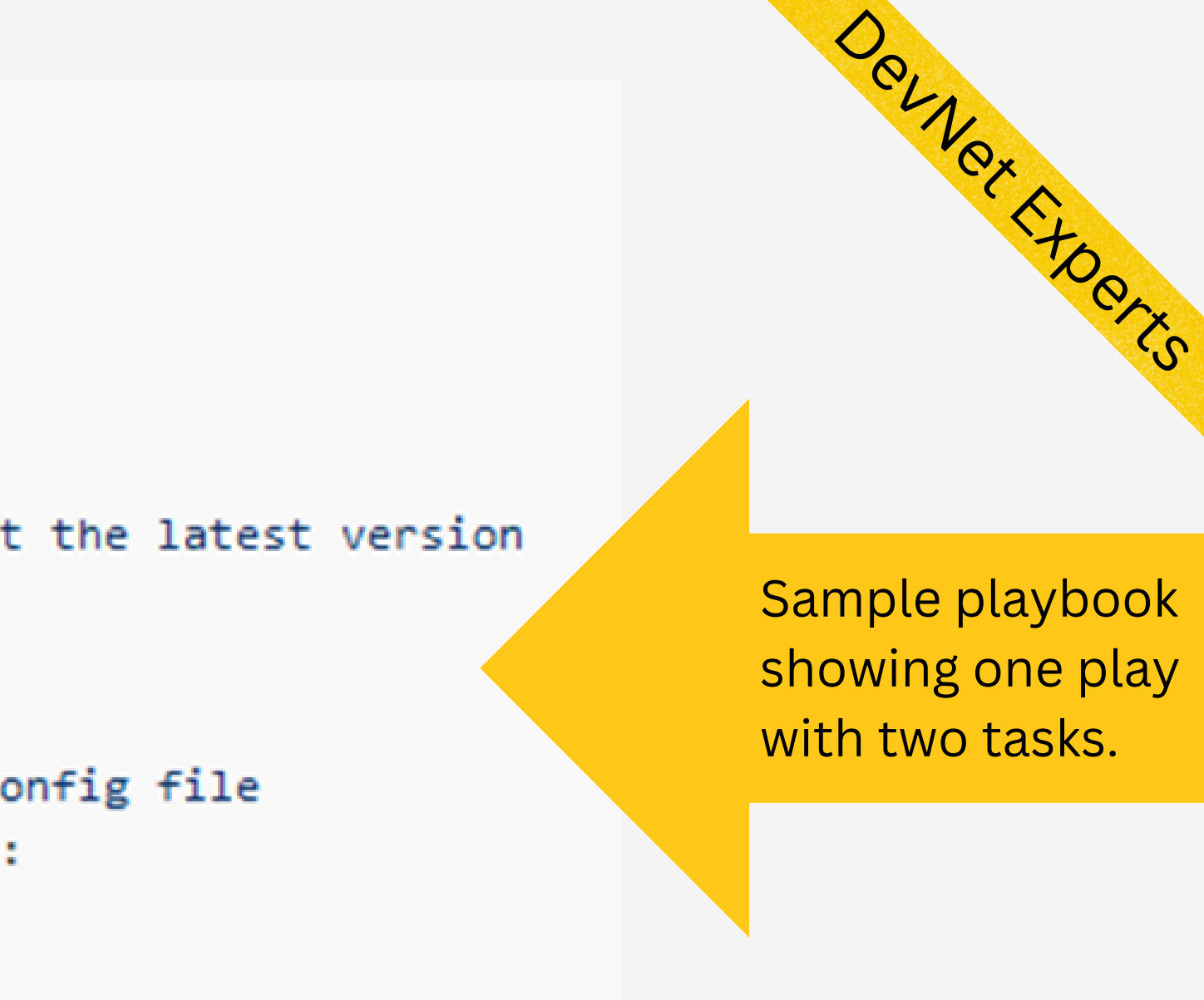

Plays - Small units of executables containing variables,

- in easy to understand YAML.
- tasks and roles that can be repeatedly executed

# Ansible Playbook. (cont.)

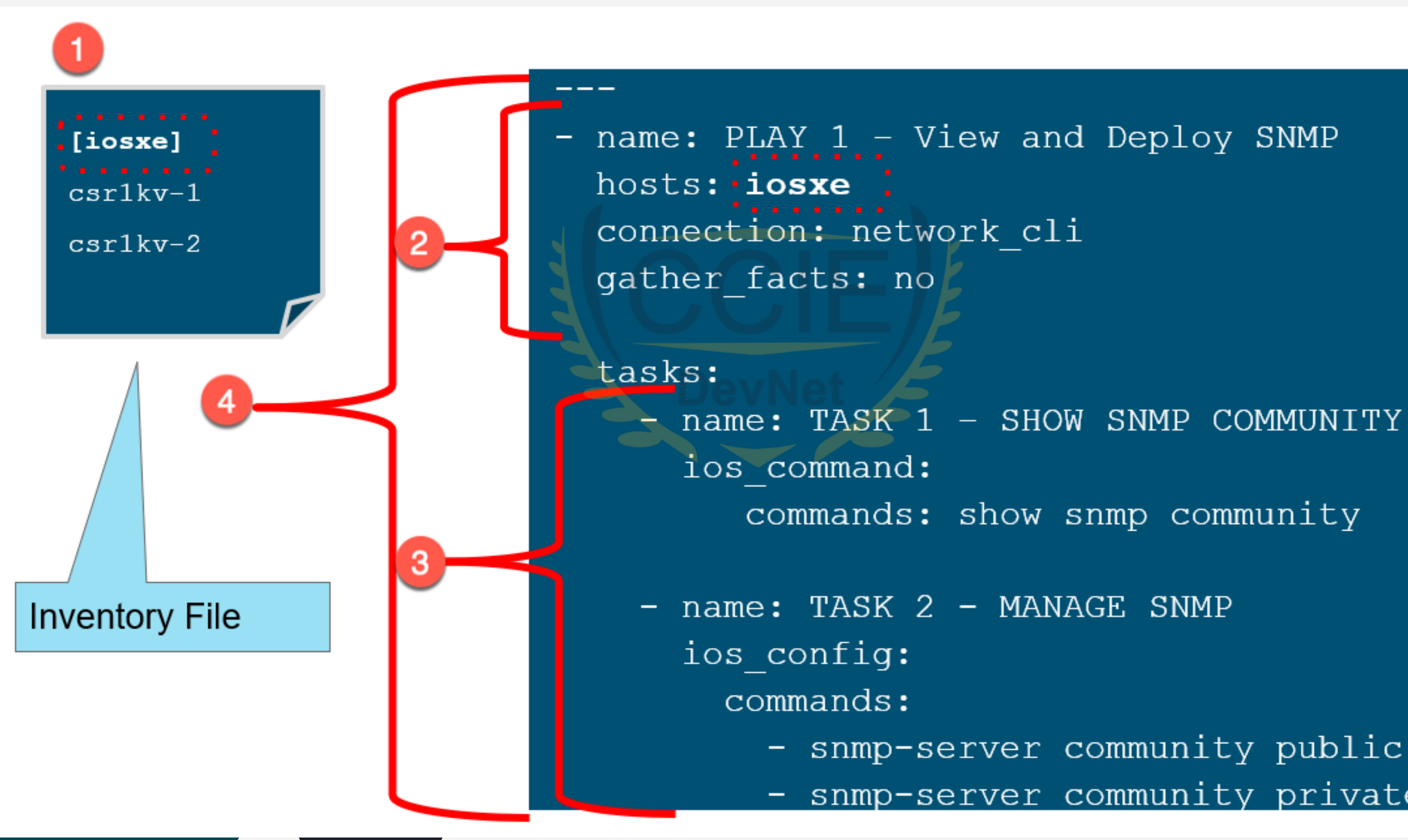

- snmp-server community public RO Back to Agenda Page - snmp-server community private RW

Devnet Fromts

# Ansible Playbook (cont.)

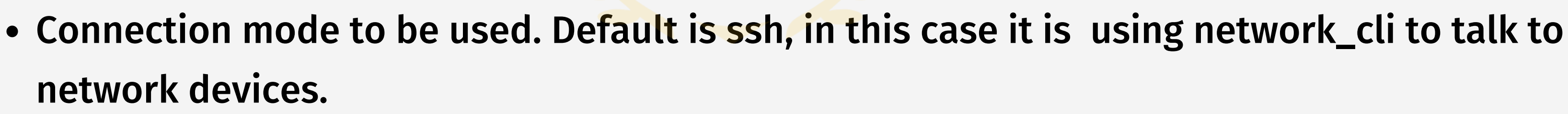

- 1. Inventory file showing the list of hosts
- 2. Header section showing:
	- Name of the play
	- Nodes it wants to connect

- 3. List of tasks showing the module to be used
	- ios\_command Module to send command line commands to Cisco IOS Devices
	- ios\_config Module to send config commands to Cisco IOS Devices
- 4. One play in the playbook

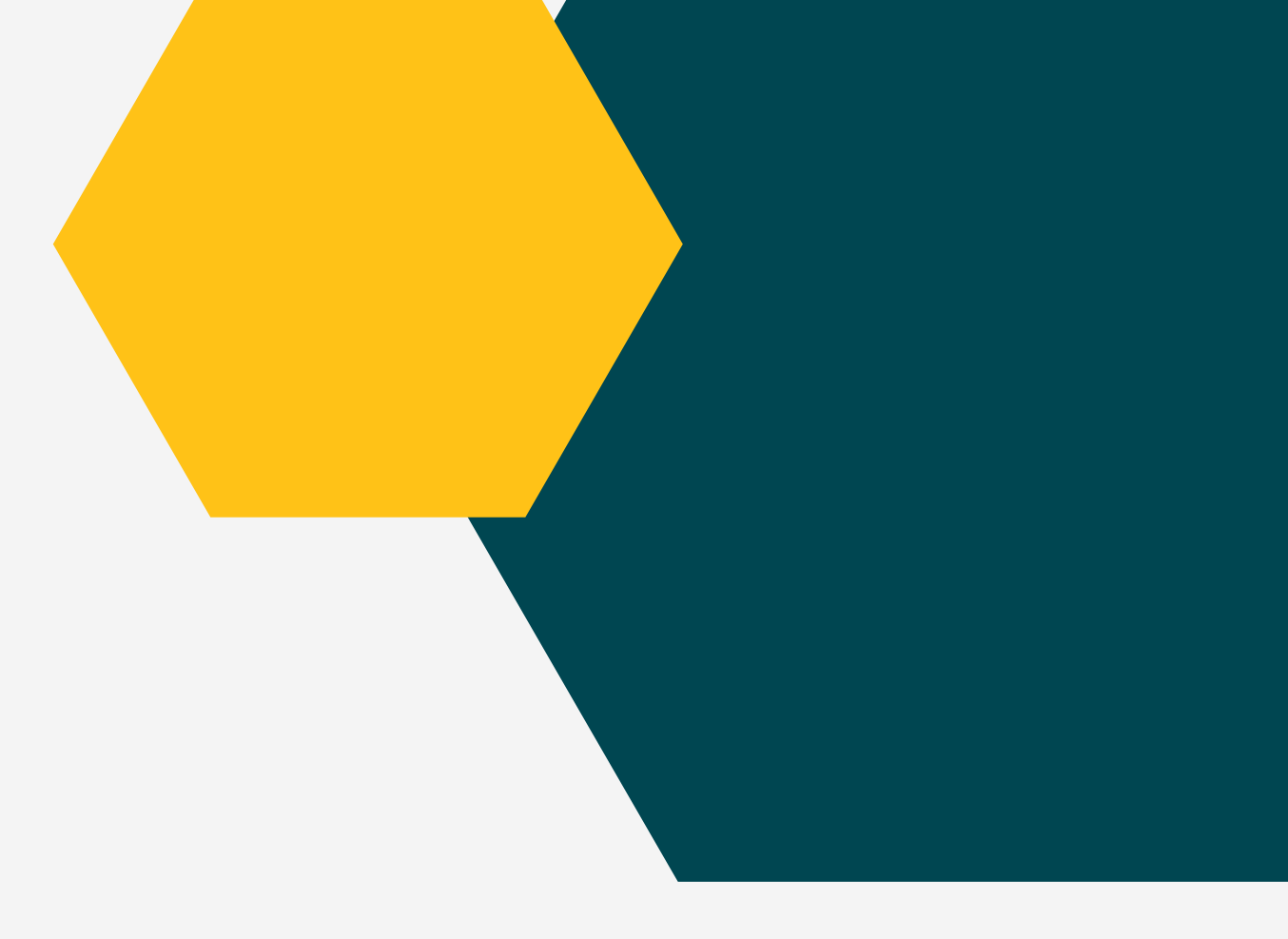

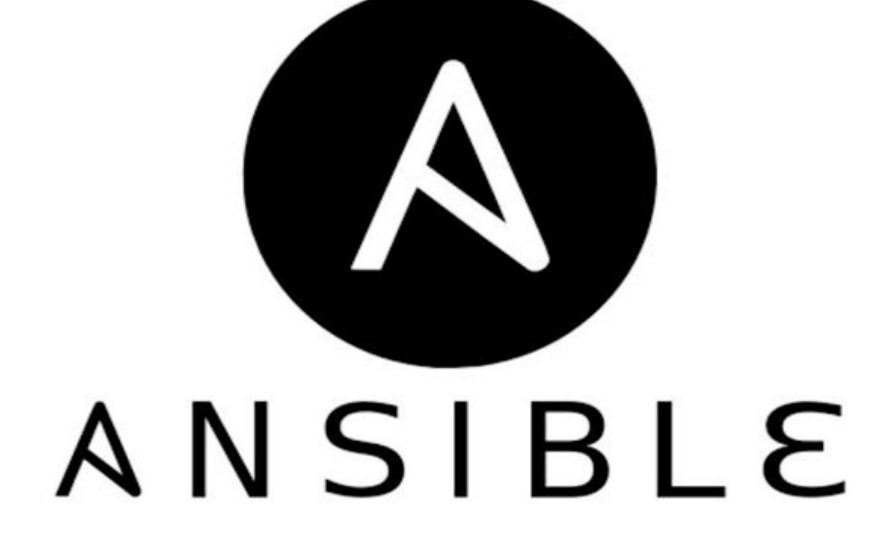

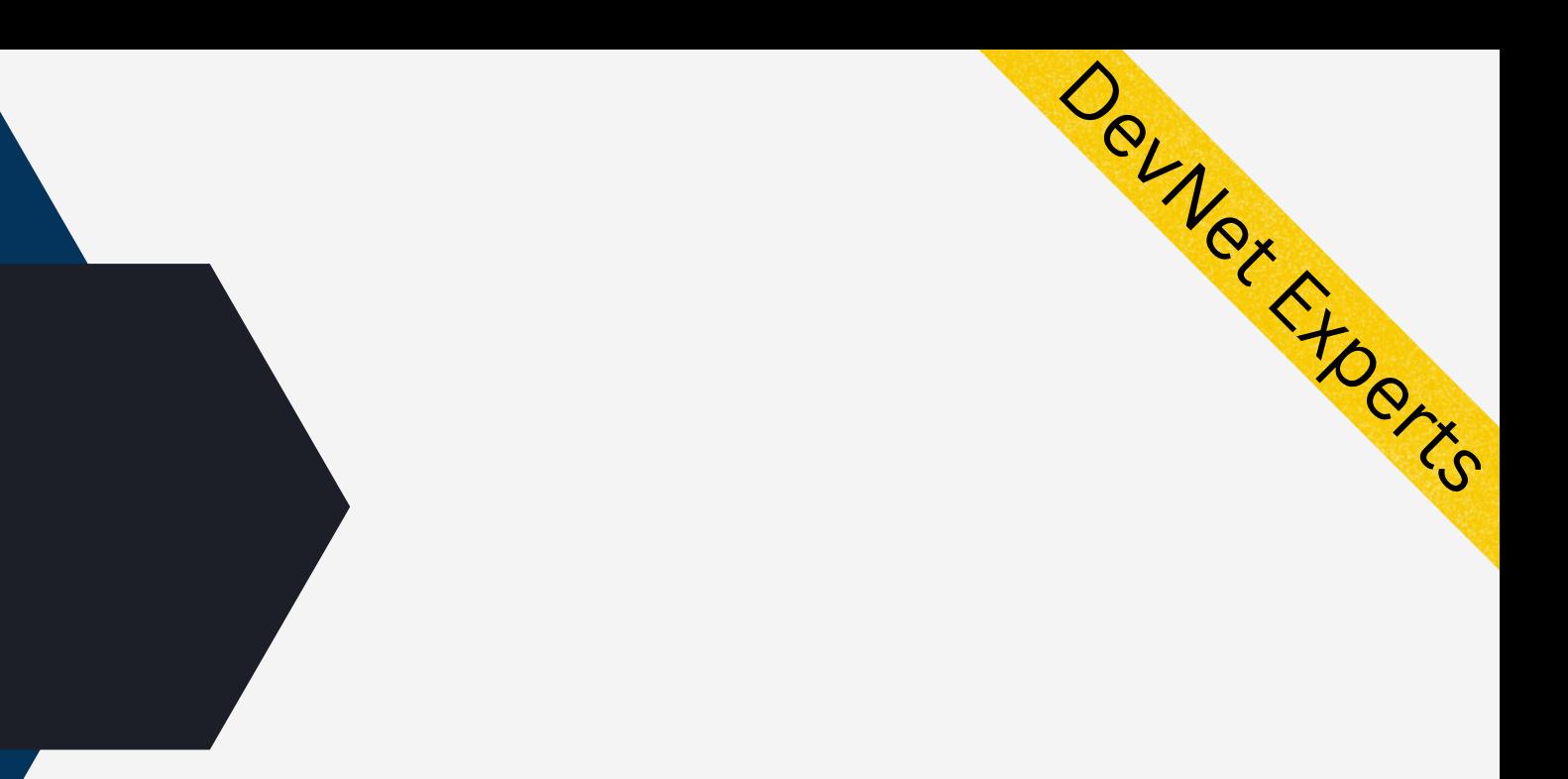

# DEMO.